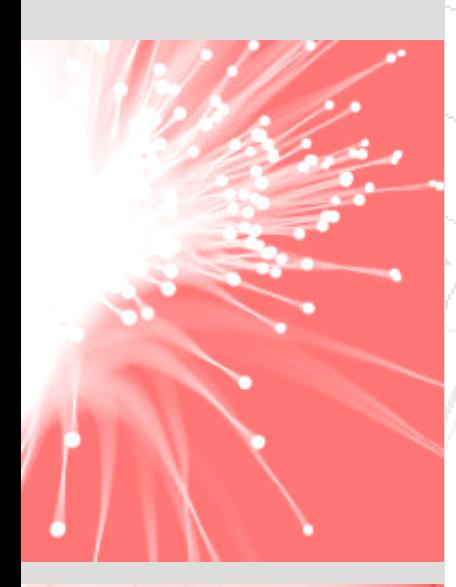

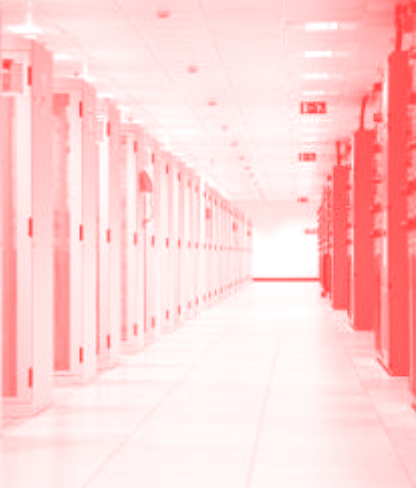

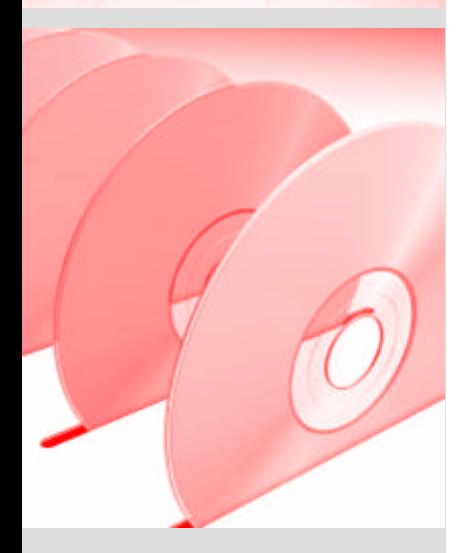

# **IMSZ**

# IMS*ware*.NET

Software für das Kabel- und Netzwerkmanagement

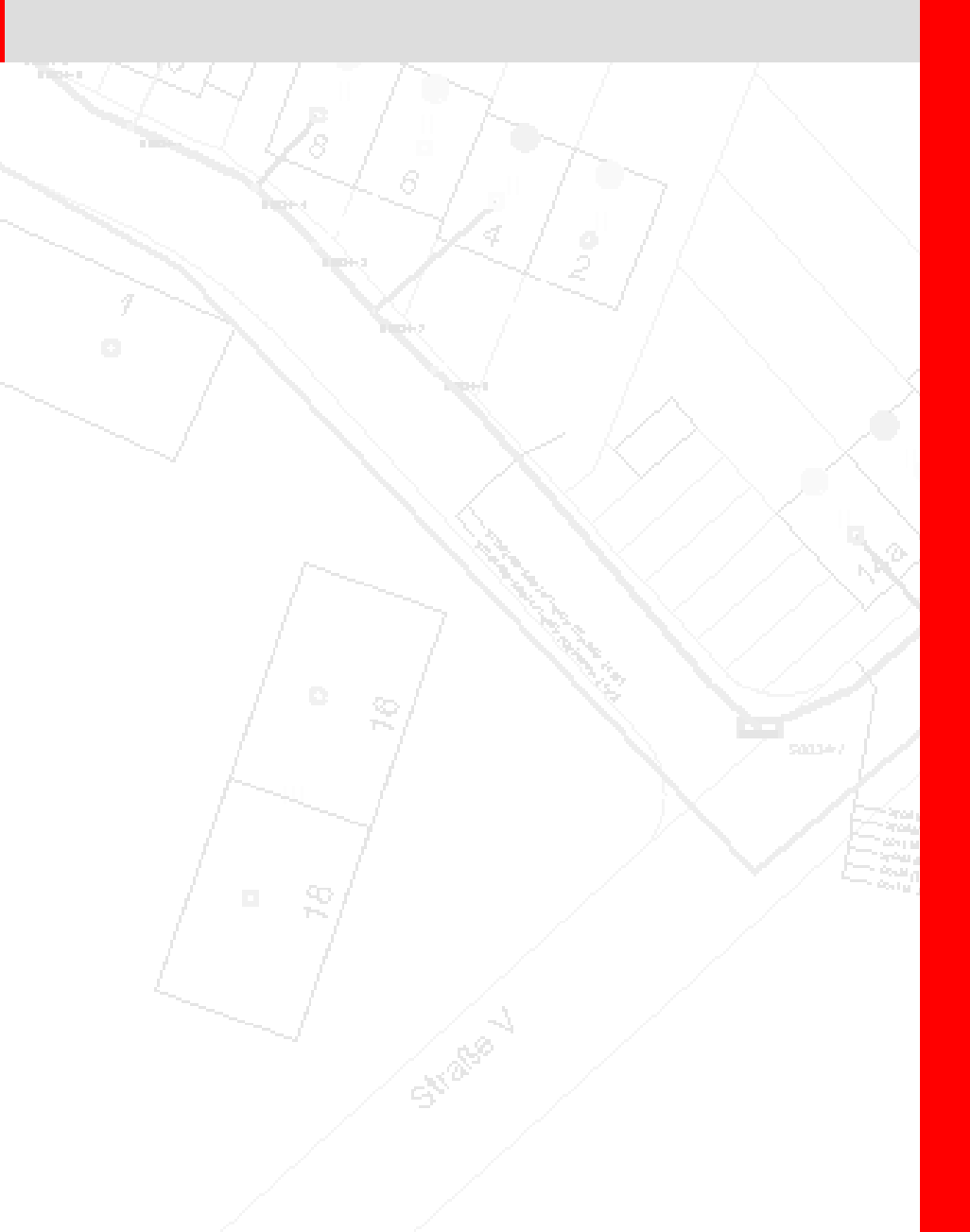

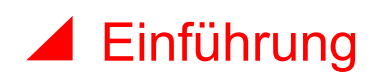

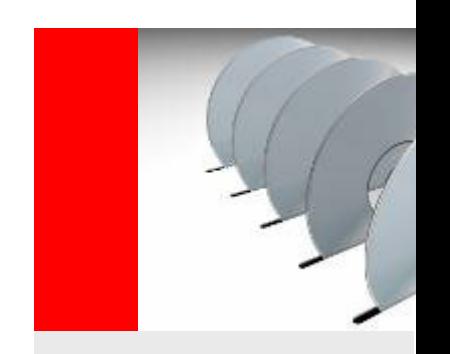

# Inhalt

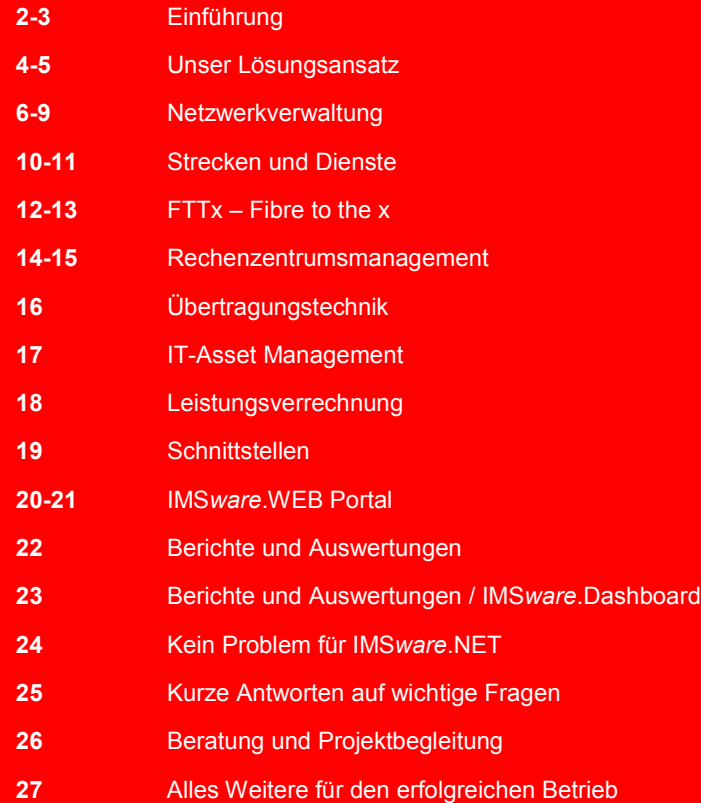

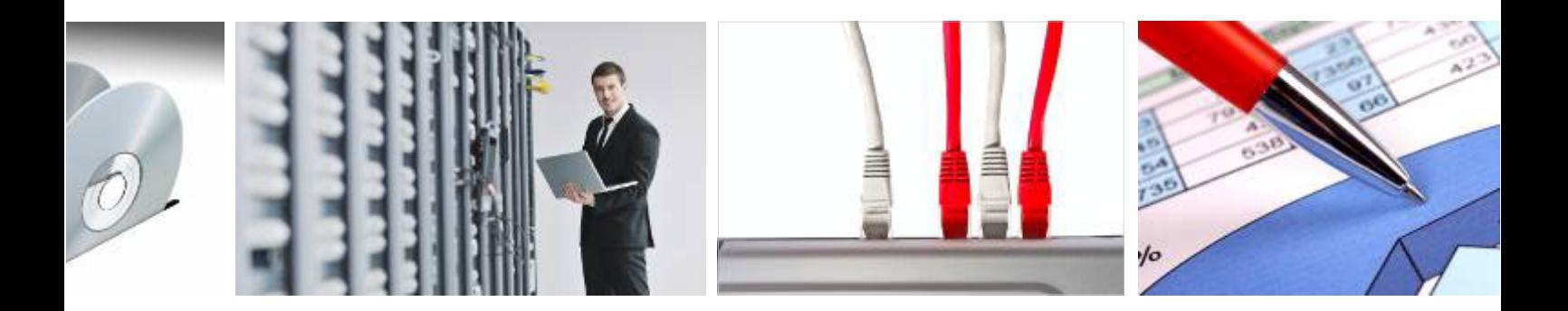

Die strategische Bedeutung moderner Netzwerke, die Informationen in Form von Sprache, Daten, Signalen und Bildern zur richtigen Zeit an den richtigen Ort transportieren, ist enorm. Zudem steigen die Ansprüche an die Auslastung und die Verfügbarkeit der Netzwerke stetig an.

Die Notwendigkeit moderne Kommunikationsinfrastrukturen in ihrer ganzen Tiefe und Vielfalt zu dokumentieren und zu verwalten muss daher kaum noch diskutiert werden – Es geht um das "Wie".

#### Ihre Aufgabe ist unsere Lösung.

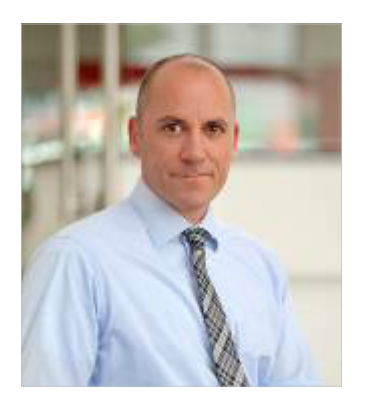

Dr. Q. R.

Dr. Christian Bernhart Geschäftsführer

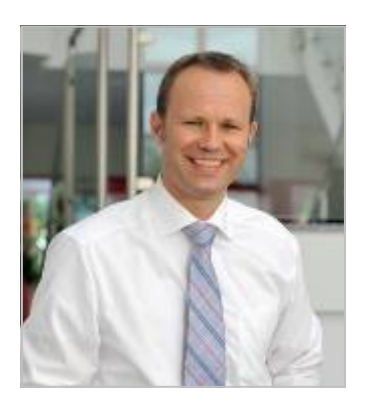

A Heines

Michael Heinrichs Geschäftsführer

# ▲ Unser Lösungsansatz

Die IMS Gesellschaft für Informations- und Managementsysteme mbH mit Sitz in Dinslaken ist das führende Software- und Beratungshaus in den Bereichen Kabel- und Netzwerkmanagement sowie Immobilienmanagement. Als gewachsenes, konzernunabhängiges Unternehmen entwickelt IMS bereits seit 1987 innovative IT-Lösungen.

Ob Industrie-, Handels- und Dienstleistungsunternehmen, Banken und Versicherungen, Städte, Kliniken und Bildungseinrichtungen, Stadtwerke und Kommunikationsunternehmen – unsere Lösungenwerden branchenübergreifend eingesetzt.

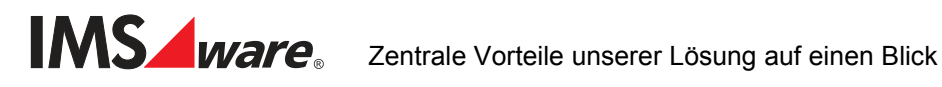

- Modularer Aufbau dadurch hohe Skalierbarkeit und Flexibilität
- **Zentrale objektorientierte Datenhaltung**
- Interaktive grafische Unterstützung wahlweise in 3D
- Übernahme und Weiterbearbeitung vorhandener CAD-Pläne
- **Flexible Schnittstellen zu Fremdsystemen (GIS, TKA, NMS, SAP etc.)**
- Standortunabhängiger Datenzugriff via Web-Portal
- **Umfangreiche Report- und Auswertungsmöglichkeiten**
- Genaue Anpassung an die unternehmensspezifischen Workflows
- Frei gestaltbares Maskendesign und Rechtevergabe
- Betriebsübergreifende Mandantenfähigkeit
- **Intuitive Bedienung dank moderner Windowsoberfläche**

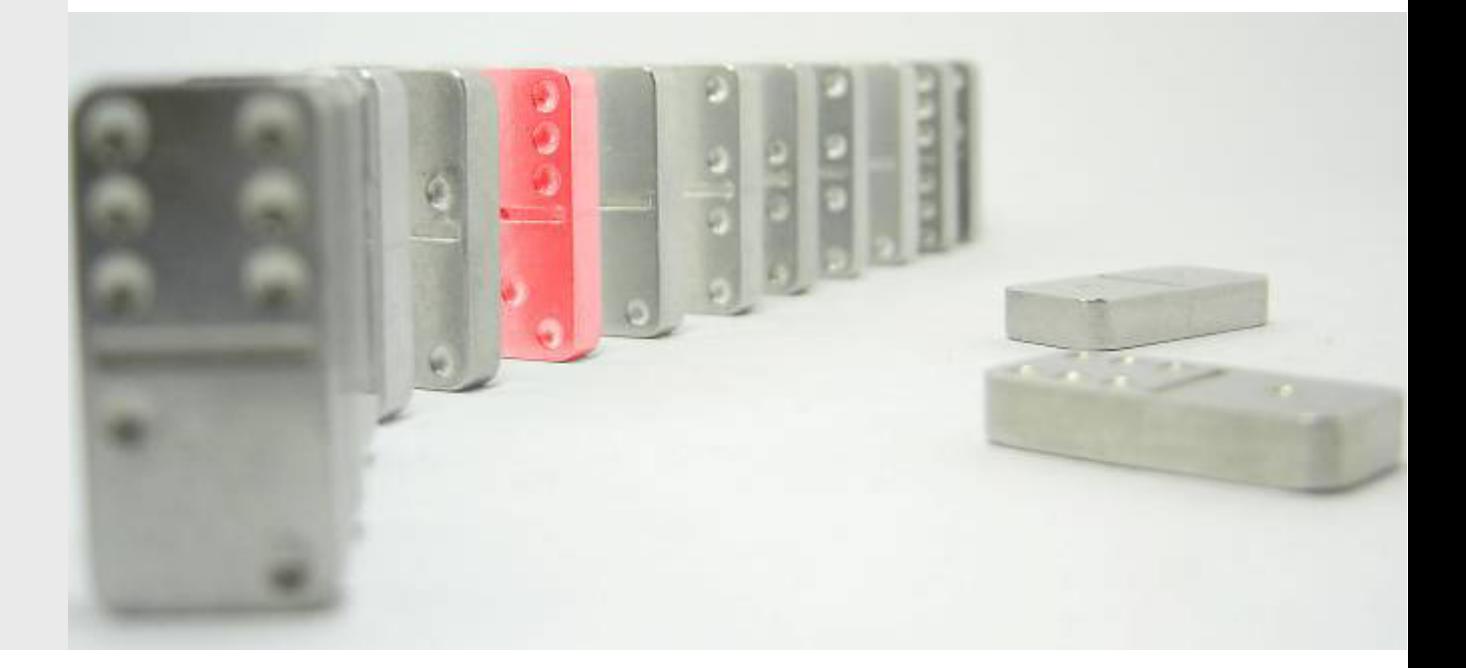

IMS*ware*.NET berücksichtigt als moderne Kabelmanagement-Software nicht nur verlegte Kabel, Anschlussdosen und vorhandene Geräte, sondern beispielsweise auch Informationen über die Netzbeschaltung, logischen Sichten, verfügbaren freien Ports, Kapazitäten von Kabeln und Trassen oder Autorouting innerhalb der physikalischen und logischen Netzstruktur.

Mit IMS*ware*.NET werden der Ist-Zustand eines Netzes lückenlos dokumentiert und visualisiert, Ressourcen analysiert und die Basis für eine schnelle Fehleranalyse- und behebung sowie mögliche Systemerweiterungen geschaffen.

Alle Informationen sind immer netzweit verfügbar und jederzeit nachvollziehbar – alphanumerisch oder grafisch. Unabhängig von Größe und Portfolio des jeweiligen Unternehmens entsteht so die nötige Transparenz, um Arbeitsabläufe zu optimieren und Kosten für Planung, Betrieb und Wartung zu reduzieren. Ganz gleich, ob es dabei um die Verwaltung von DV-, TK-, Übertragungs-, Fernmeldeoder Signalnetzen geht. Durch einen aktiven Scan der Komponenten wird das Einsatzspektrum noch vergrößert.

Auch FTTx-Netze (FTTH, FTTB, FTTC usw.) werden von der Planung über den Betrieb bis hin zur Abrechnung unterstützt, inklusive Kopplung an GIS-Software.

Übrigens: Wir unterstützen die ITIL-Richtlinien und ermöglichen so Ihr IT-Asset-Management.

# Netzwerkverwaltung

IMS*ware*.NET dokumentiert und verwaltet durchgängig alle bekannten Netzarten und- topologien im Außen- und Innenbereich. Dazu gehören neben den Kabelstrukturen sämtliche Verteilpunkte.

Auch die Aktivtechnik und alle Arten von Endgeräten, bis hin zu den beschaltbaren Ports und den Strecken mit ihren Diensten, werden lückenlos abgebildet. Die flexiblen Darstellungsmöglichkeiten von IMS*ware*.NET gewährleisten die detaillierte Abbildung unterschiedlicher Verteiler wie Schaltschränke, Kabelverzweiger, Endverschlüsse oder Hauptverteiler sowie verschiedener Muffentypen.

Ebenso werden unterschiedliche Anschluss- und Übertragungstechniken mit einbezogen. Nicht zuletzt unterstützt die Software bei komplexen Abläufen für das Ein- und Ausschleifen von Netzknoten, die Umschaltung von Diensten bei Kabelschäden, das Tauschen von Doppelund Einzelleitern oder die einfache Kabellängenverwaltung.

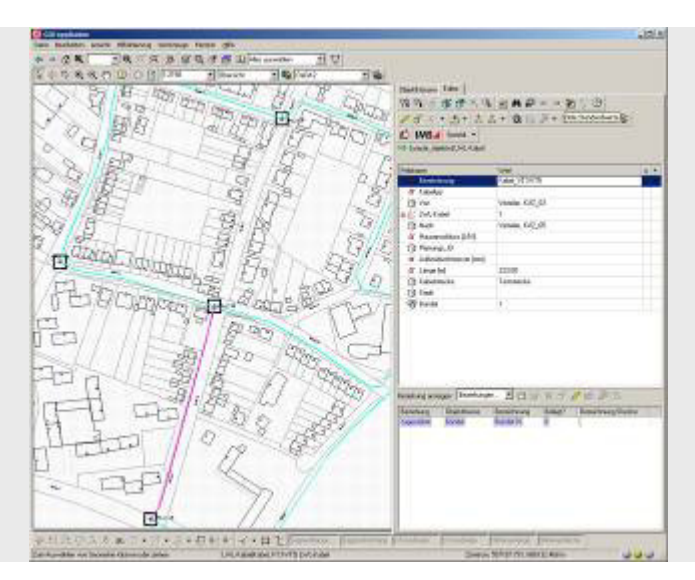

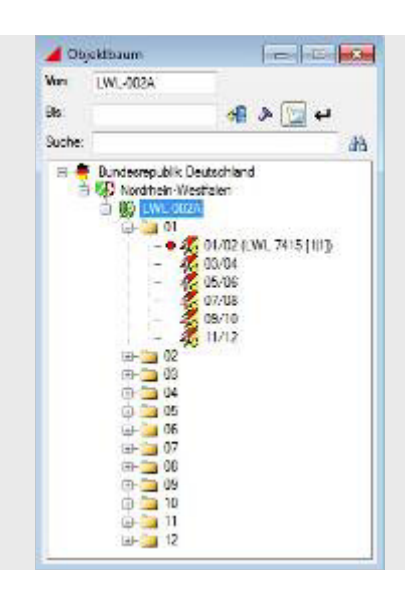

LWL-Verkabelung mit GIS Darstellung

IMS*ware*.NET dokumentiert und verwaltet alle Stammdaten eines Netzes als alphanumerische oder grafische Objekte mit allen relevanten Eigenschaften:

- Gebäude, Stationen
- **Beliebige Einbauorte**
- Aktive Komponenten (Router, Switch etc.)
- Alle Kabelarten (Kupfer, LWL, Hybrid etc.)
- Kabeltrassen, Leerrohrtypen und Kabelkanäle
- Passive Komponenten (Verteiler, Muffen, Anschlussdosen etc.)
- Anschlüsse (Endverschlüsse, LSA-Plus-Leisten, Spleißboxen, Patchpanel etc.)
- Ports (RJ45, SC, LC, E2000, MTRJ etc.)
- Splitter, Medienkonverter
- Übertragungstechnik

Die Netzkomponenten sind in einer Komponentenbibliothek bereits vordefiniert. Die Komponentenbibliothek ist beliebig erweiterbar. Darüber hinaus ist die Beschreibung der Komponenten jederzeit leicht anpassbar. So können durch den Anwender während der Laufzeit (kein Import/Export der Daten erforderlich) neue Komponententypen angelegt oder die Attribute bestehender Komponenten verändert oder erweitert werden.

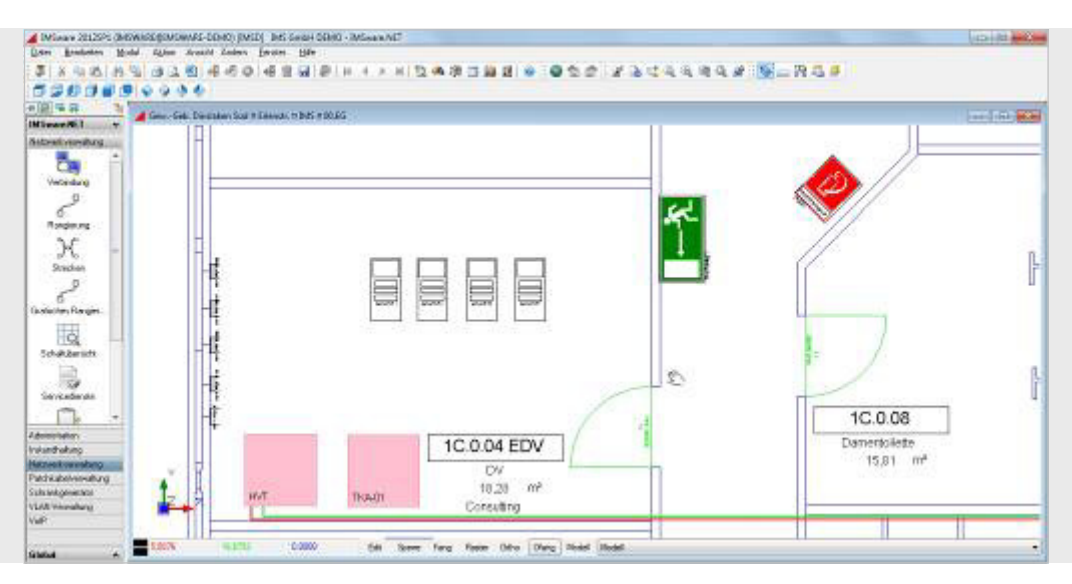

Inhouse-Verkabelung mit CAD-Plan

Jeder Komponente können Informationen wie Messprotokolle, Fotos, Dokumente etc. angefügt werden, auch Verträge für Wartung, Gewährleistung sowie Vorschriften (DIN, VDE etc.). Zur grafischen Darstellung der Komponenten stehen umfangreiche Symbolbibliotheken zur Verfügung, ebenfalls erweiter- und veränderbar. Die Historienverwaltung gewährleistet, dass jegliche Veränderungen lückenlos dokumentiert werden und somit jederzeit nachvollziehbar sind. Ein umfassendes Regelwerk zur Plausibilitätsprüfung der Datenerfassung unterstützt den Anwender, z. B. bei der Bestückung von aktiven Komponenten.

#### **Netzarten und Netztopologien**

Durch den Aufbau der Kabelstrukturen, den Start- und Endpunkten, ergeben sich verschiedene Netztopologien, wie z. B. Stern-, Ring-, Bus-, Baumtopologien oder auch vermaschte Strukturen. Diese können mit dem Netzwerkmanagement geplant, dokumentiert und betrieben werden und sind somit lückenlos darstellbar.

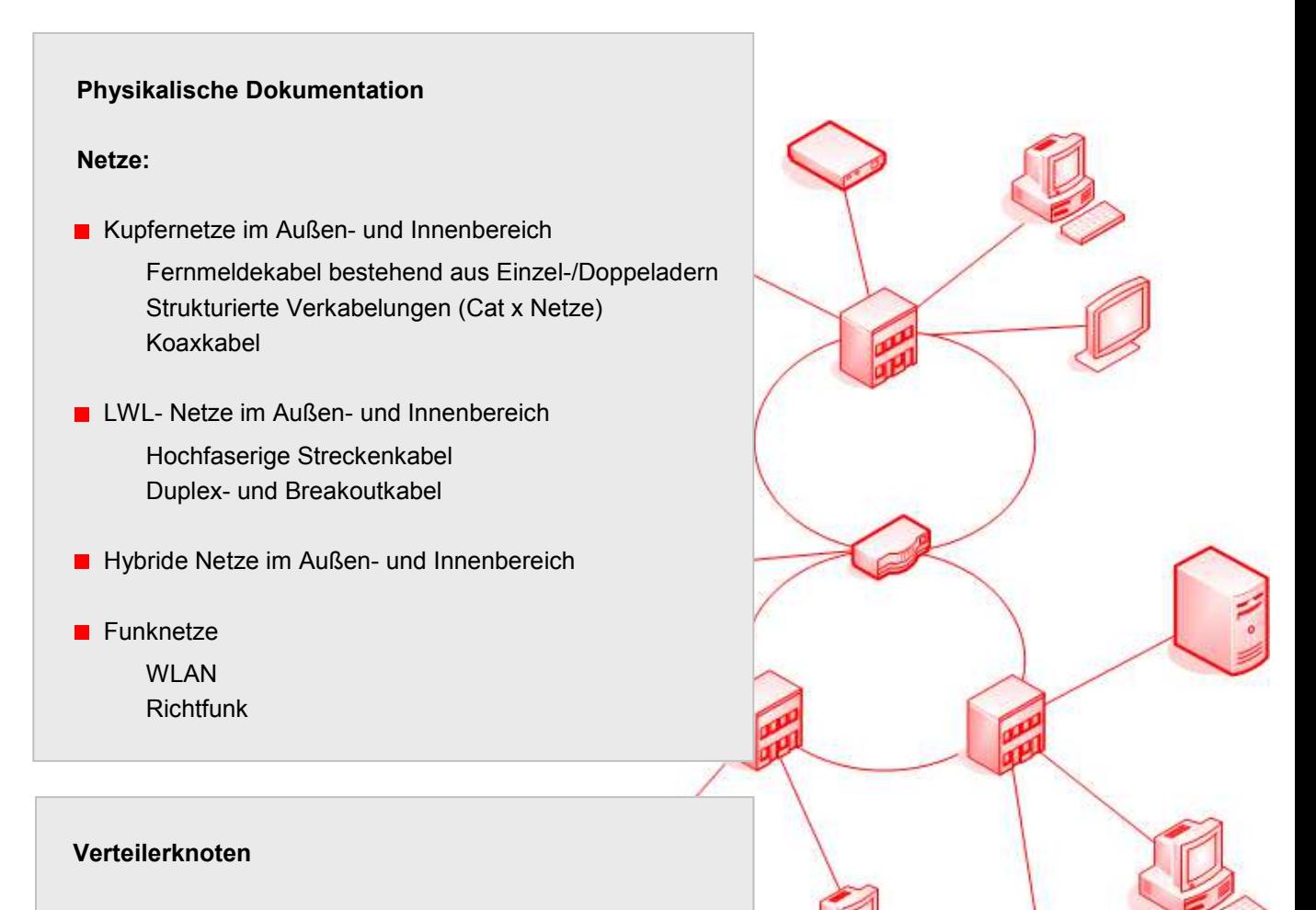

- Schaltschränke und Racks
- **Patchfelder mit Ports für Kupfer**und/oder LWL-Anschlusspunkte
- Schächte mit Muffen
- **Hausanschlusspunkte**

#### **Aktivtechnik**

Die Dokumentation der aktiven Technik inklusive des detaillierten Aufbaus mit Slots, Einschubkarten und Anschlusspunkten ist in beliebiger Tiefe darstellbar.

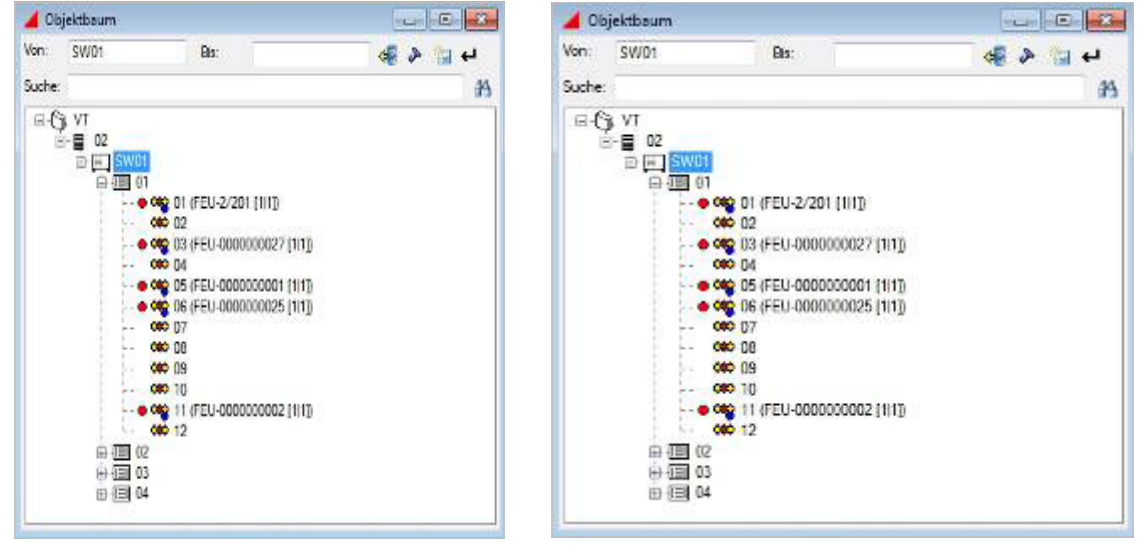

Darstellung eines Switches

Auch kaufmännische Daten, wie z. B. Anschaffungsdatum und Gewährleistungsdauer sowie die technischen Daten, wie z. B. max. Stromaufnahme, Gewicht, Anzahl HE, Breite/Höhe/Tiefe etc. sind Bestandteil der Dokumentation. Auch für die Verwaltung von IP-Adressen, MAC-Adressen, VLANs etc. stehen standardmäßig entsprechende Module zur Verfügung.

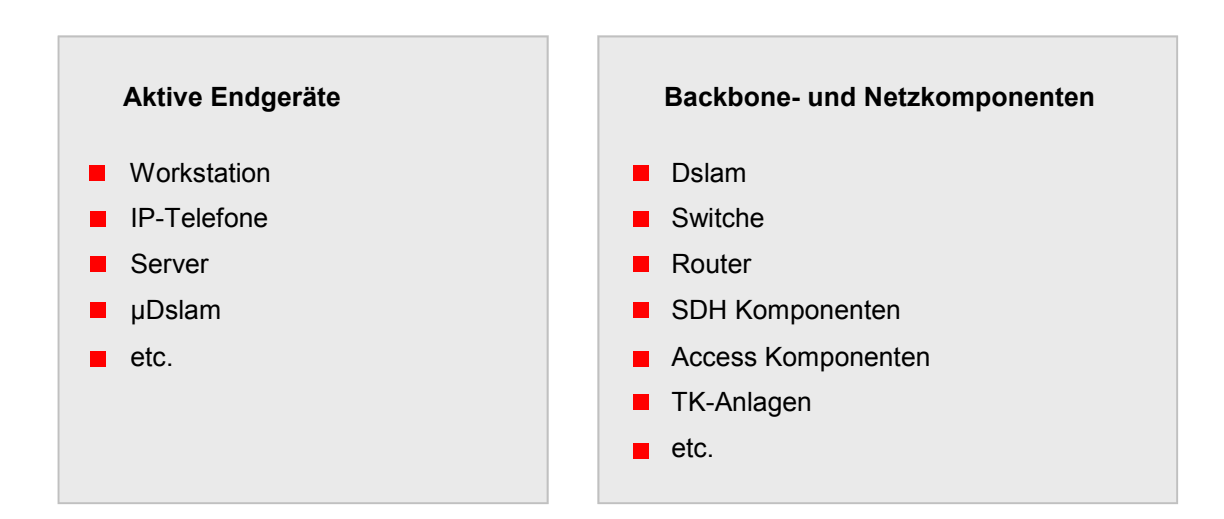

# Strecken und Dienste

In IMS*ware*.NET lassen sich Netzverbindungen manuell oder automatisch durch Autorouting zu Netzwegen oder Strecken zusammenschalten. Dabei wird die Plausibilität eines Netzweges oder einer Strecke geprüft, so dass nur Verbindungen gleichen Typs (Cu mit Cu, LWL mit LWL etc.) verknüpft werden können es sei denn, ein Medienwechsel wird explizit erlaubt.

Wesentliche Optimierungen werden durch die Vorgabe von Regeln erreicht. So besteht die Möglichkeit Netzwege nach Länge, Dämpfung, Widerstand etc. zu optimieren oder bestimmte Kabel sowie Komponenten, z. B. bei einem Defekt, auszuschließen. Dadurch entsteht für den Anwender eine Vielzahl an Suchmöglichkeiten (Querschnitt, Übertragungsrate etc.).

Netzwege und Strecken können mit Diensten und Signalen aller Art beschaltet, mit beliebigen Geräten verknüpft und Nutzern zugeordnet werden. Typische Dienste sind bereits vordefiniert.

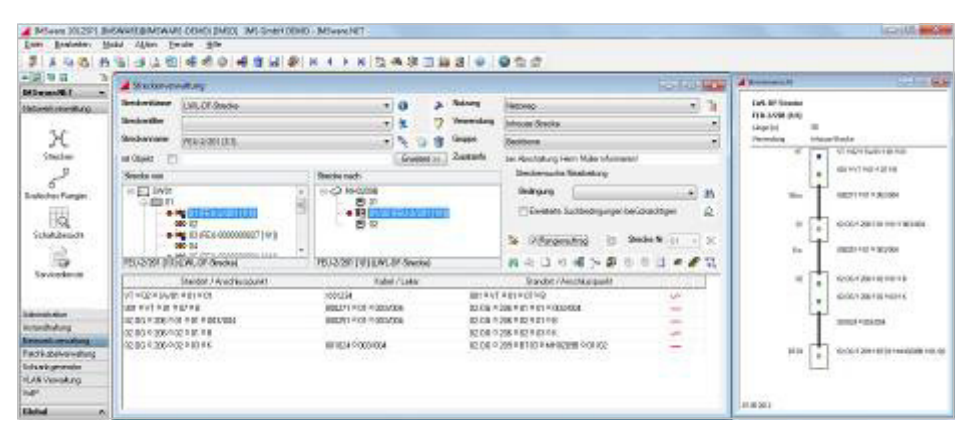

Streckeninformation

Das Rangieren und Patchen von Verbindungen kann automatisch oder manuell am Bildschirm erfolgen, wobei Informationen über den Betriebszustand oder die Verfügbarkeit von Diensten und Signalen in den grafischen Darstellungen farblich angezeigt werden.

Die Dokumentation des physikalischen Netzes bis auf die einzelne Faser und den einzelnen Port mit der Möglichkeit der logischen Darstellung von Kanalstrukturen lässt ein komfortables Bandbreitenmanagement zu.

Als Ergebnis von Veränderungen an Netzwegen und Strecken kann ein Schaltauftrag ausgedruckt werden, welcher bei der Montage als Arbeitsanweisung dient und nach Abarbeitung zur Leistungsverrechnung herangezogen werden kann.

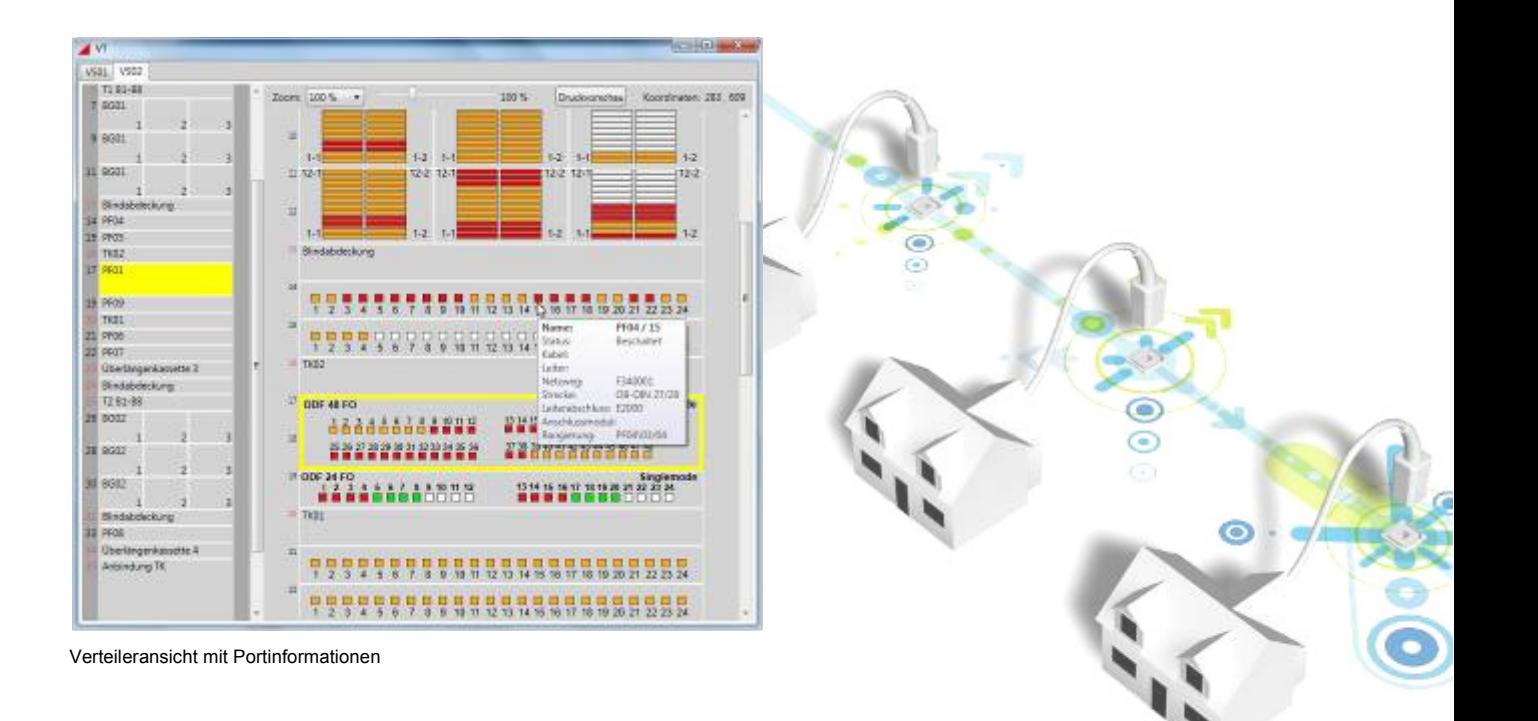

#### **Ausgewählte Funktionalitäten**

Beliebige Netzwege, Strecken und Dienste verwaltbar

Längen- und Dämpfungskalkulation

Autorouting anhand verschiedenster Kriterien

Plausibilitätsprüfung

Diensteverfolgung über alle Komponenten

Berücksichtigung aller Übertragungssysteme

Auftragsgenerierung

Kundenabrechnung

Auslastungsanalysen

Schnelle Fehlerortung

#### **Ihr Nutzen**

Einfache Handhabung

Zeitersparnis durch Automatismen

Kostenersparnis

Fehlervermeidung durch Plausibilitätsprüfungen

Termintreue durch Vorplanung (Reservierungen)

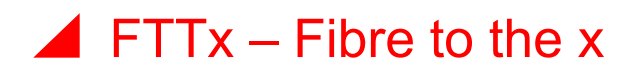

Bei der Planung, der Dokumentation und dem Betrieb von FTTx Netzen gibt es neben den reinen Glasfaserstrukturen noch weitere Komponenten, welche berücksichtigt werden müssen. Eine Infrastruktur bestehend aus Multirohren, Einzelrohren und den eingezogenen Glasfaserkabeln erfordert einen wesentlich höheren Aufwand als die klassischen Verkabelungsstrukturen.

Neben den Kabeln und Fasern müssen auch die Multirohrsysteme mit den beinhalteten Einzelrohren und deren Belegungen genauestens geplant und dokumentiert werden. Die verschiedenen Strukturen der Multirohr- und der Einzelrohrsysteme werden abgebildet. Auch die Verteiler (-schächte) mit den LWL-Muffen, den Spleißkassetten und die an- und abgehenden LWL-Kabel müssen im Detail geplant, erfasst und dokumentiert werden. Hierfür muss es ein Schachtmanagement geben, mit dessen Hilfe alle geforderten Informationen verwaltet werden können.

Die Aktivtechnik als Point-to-Point oder als PON Technik wird lückenlos abgebildet.

Anhand von einigen Grunddaten und einstellbaren Planungsparametern wird eine Planung und darauf basierend die komplette Dokumentation erstellt. Dazu gehören:

- Multirohrverläufe mit Teilabschnitten (Längen, von, nach, Hersteller usw.)
- **Multirohrmuffen (Lage, Typ, Hersteller usw.)**
- Einzelrohre (Länge, von, nach, Farbe, Hersteller usw.)
- **Einzelrohrmuffen (Lage, Typ, Hersteller usw.)**
- **Hausanschlüsse (Lage, Typ. Hersteller usw.)**
- Glasfaserkabel mit deren Verläufen durch die Einzelrohre (Typ, von, nach)
- Farbige Spleißübersichten an den Verteilern

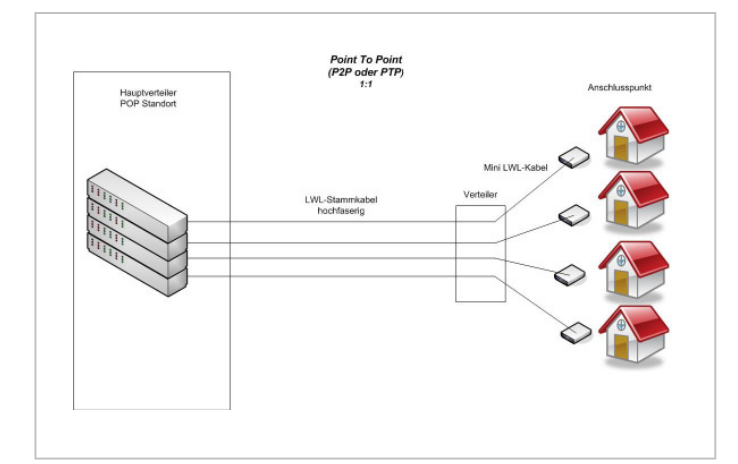

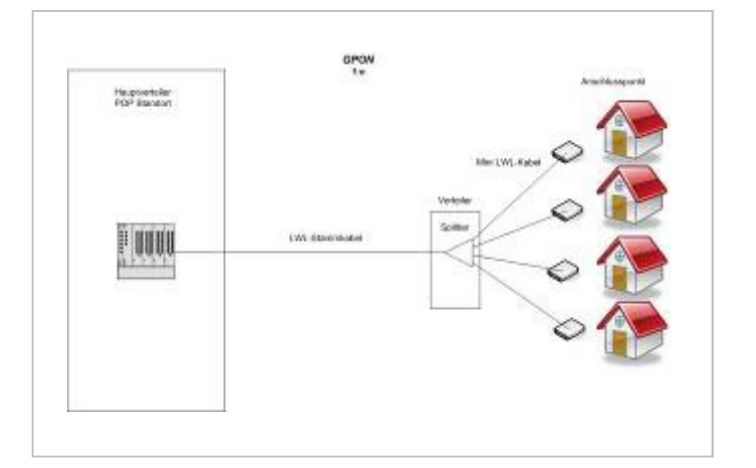

#### **FTTx / Betrieb**

Nach dem Bauen geht die gesamte Infrastruktur in den Betrieb über. Neben dem Rohrmanagement werden sämtliche Glasfaserkabel, also die Stammkabel und die Minikabel und deren Dienste dokumentiert. Hierbei ist nicht nur die Beschaltung der eigenen Dienste (bei Energieversorgern z. B. die Zählerfernauslesung oder Smart Metering), sondern auch die Vermietung oder Verpachtung einzelner Fasern oder Einzelrohre an Dritte (Dienstanbieter) möglich. Für weitere Ausbauten kann erkannt werden, ob es noch freie Reserve im System gibt.

Zudem gibt es eine durchgängige Verwaltung aller Objekte, sodass man an jeder Stelle der Multirohrsysteme den aktuellen Zustand erkennt.

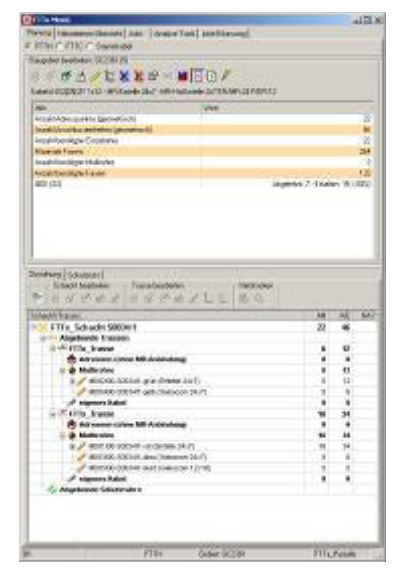

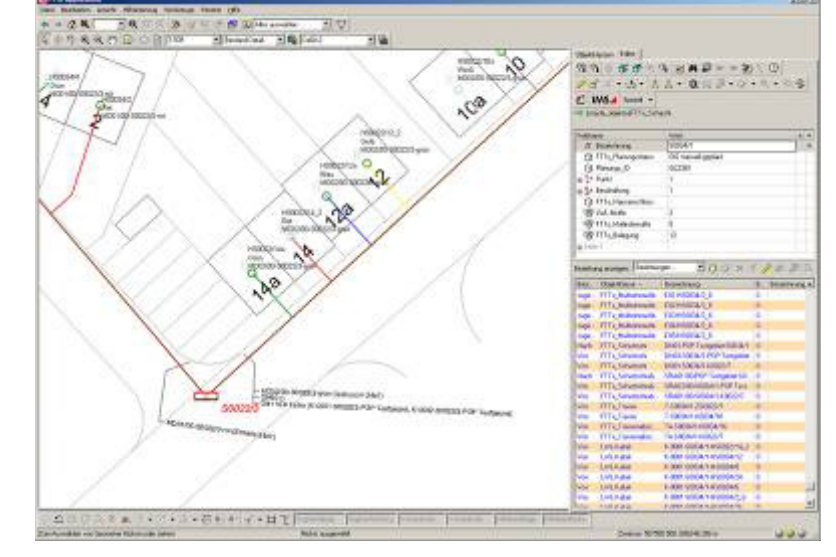

Dokumentation der fertigen Planung

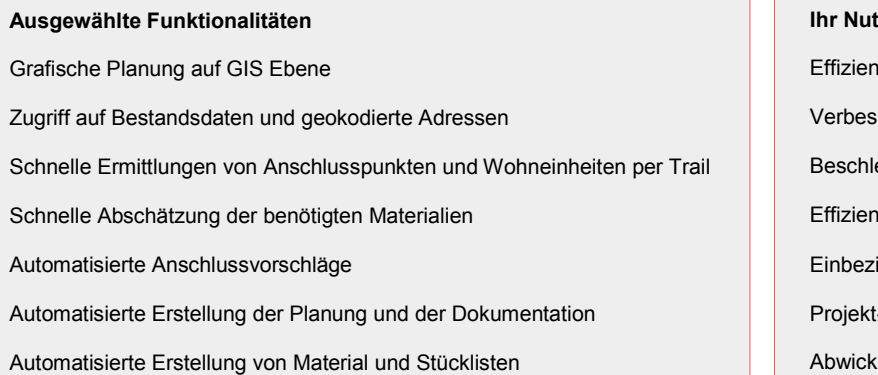

#### tzen

te und komfortable Planung

serung der Planungsqualität

eunigung der Netzplanung und Kalkulation

te und komfortable Projektierung

iehung von bestehenden Sachdaten

- oder kundenspezifische Konfiguration

Iung bei Verbindungsanfragen im Betrieb

#### **Rechenzentrumsmanagement**

Rechenzentren treten heute als Dienstleistungsorganisation auf und müssen sich dem Wettbewerb stellen. Für die Wettbewerbsfähigkeit sind Punkte wie Kosten, Sicherheitsaspekte, Ausfallsicherheit, Umweltverträglichkeit und Energieeffizienz (Green-IT Konzepte) oder auch Zertifizierungen wichtige Bestandteile für den Betreiber des Rechenzentrums.

Für die notwendige Transparenz und Kosteneffizienz sowie die Erfüllung der heutigen und auch zukünftigen Anforderungen, ist die Unterstützung durch leistungsfähige IT-Werkzeuge zum Rechenzentrumsmanagement unbedingt erforderlich.

Das Rechenzentrumsmanagement muss alle Prozesse von der Planung und Beschaffung bis hin zum Betrieb, inklusive Abrechnung oder auch Umzüge unterstützen, sodass jederzeit die Transparenz zu unterschiedlichen Fragestellungen verfügbar ist:

- Wo befinden sich welche Geräte im Rechenzentrum?
- Wie sind die Geräte konfiguriert?
- Wie ist die Strombelastung, Klimabelastung, Energiebilanz?
- Wie ist die Auslastung der Flächen, DV-Schränke, Infrastruktur?
- Welche Anwendungen laufen auf welchen Geräten?
- Welche Wartungen stehen an?
- Wie ist die Vertrags- und Kostensituation der Geräte?
- Welche Geräte sind an welche Firmen vermietet?
- Was kostet die Infrastruktur?

Diese und auch viele weitere Fragen beantwortet das IMS*ware*.NET Rechenzentrumsmanagement auf Knopfdruck. Die einfach zu bedienende Oberfläche ermöglicht den schnellen Zugriff auf die grafischen und alphanumerischen Daten. Durch die Flexibilität können alle technischen, kaufmännischen und kostenrelevanten Daten der IT-Assets abgebildet werden, die einfache Erweiterung des Datenmodells über die Benutzeroberfläche kann kundenseitig erfolgen.

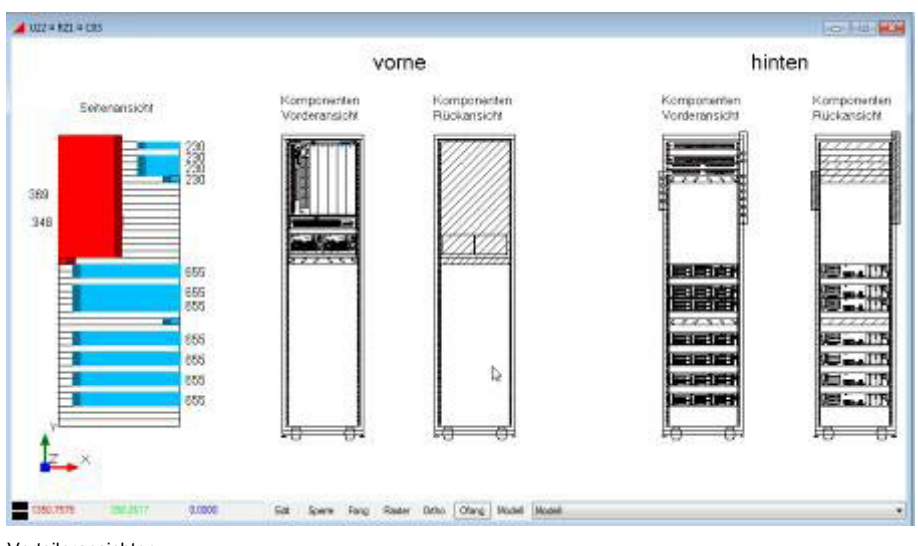

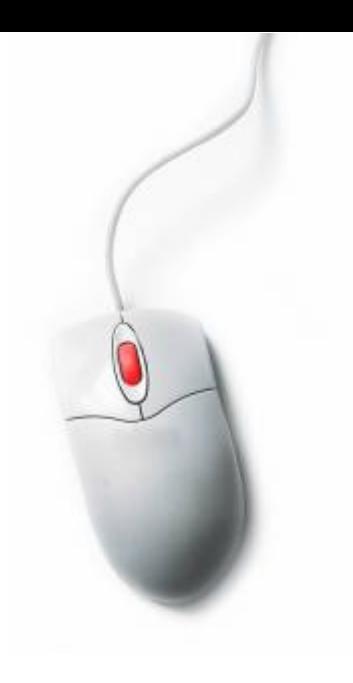

Verteileransichten

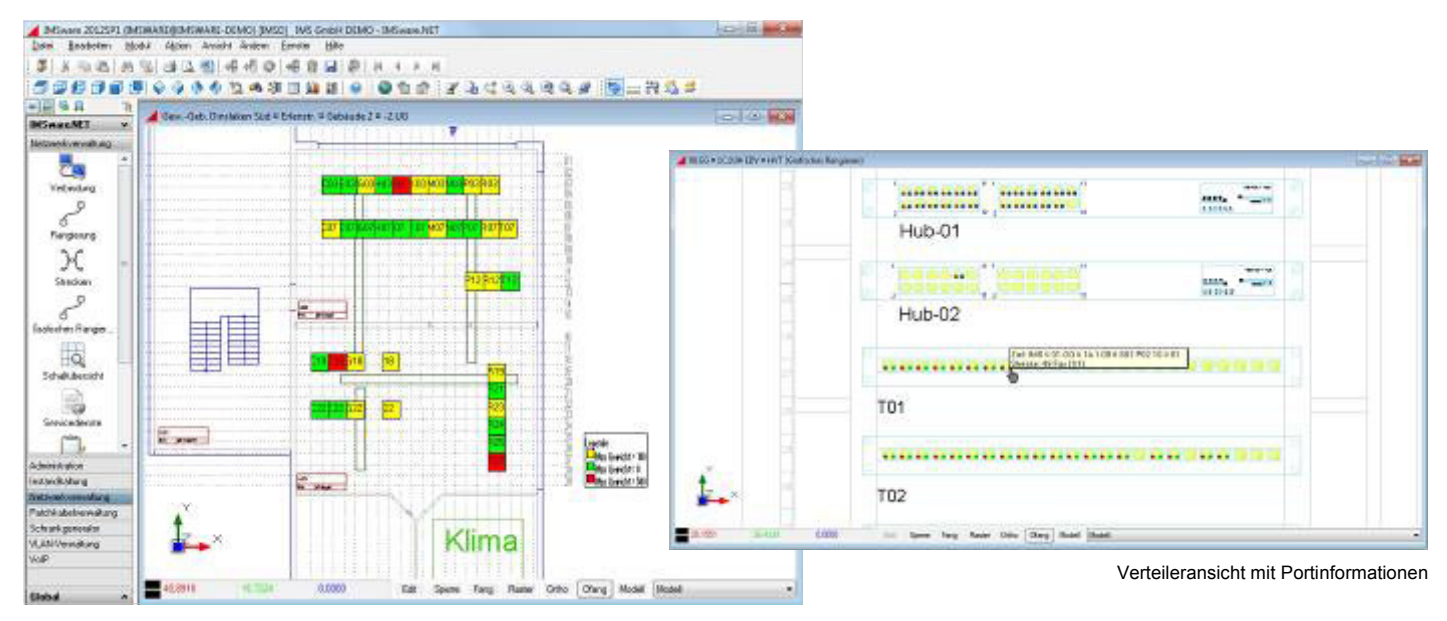

Verteilerschränke im Rechenzentrum

#### **Ausgewählte Funktionalitäten**

Maßstabsgetreue Planung, Verwaltung und Belegung der Flächen Planung der DV-Schränke (Bestückung, Gewicht, Strom, Klima) Überwachung von Schwellwerten (Gewicht, Strom, Klima) Grafische Auswertungen zu Flächen und DV-Schränken Planung von Wartungs- und Prüfterminen inkl. Wartungskalender Erstellung von Arbeitsaufträgen

#### **Ihr Nutzen**

Optimierung der Flächen und Rechenzentrumskapazität Überblick zur Energieeffizienz (Green IT) Entscheidungsbasis für Kostenkontrolle und Prozessoptimierung Schneller Überblick zur Auslastung des Rechenzentrums Aufdeckung von Einsparpotentialen Umfassendes Reporting auf Knopfdruck (grafisch, alphanumerisch)

# ▲ Übertragungstechnik

In IMS*ware*.NET werden die gesamten passiven und aktiven Strukturen eines Übertragungssystems lückenlos abgebildet. Neben den reinen Point to Point Übertragungstechniken werden auch Multiplexsysteme oder kaskadierende Multiplexsysteme mit allen Kanalstrukturen und Containern dokumentiert.

Tx: 1491 m

Beim Multiplexen wird die Übertragungskapazität eines Leiters, z. B. einer LWL-Faser für mehrere Dienste genutzt. Auch die verschiedenen Dienste von Wellenlängenmultiplexing auf Glasfaserstrukturen wird dokumentiert. Dabei sind auf allen von der Übertragung betroffenen Komponenten die jeweiligen Strecken und Bandbreiten oder Wellenlängen erkennbar.

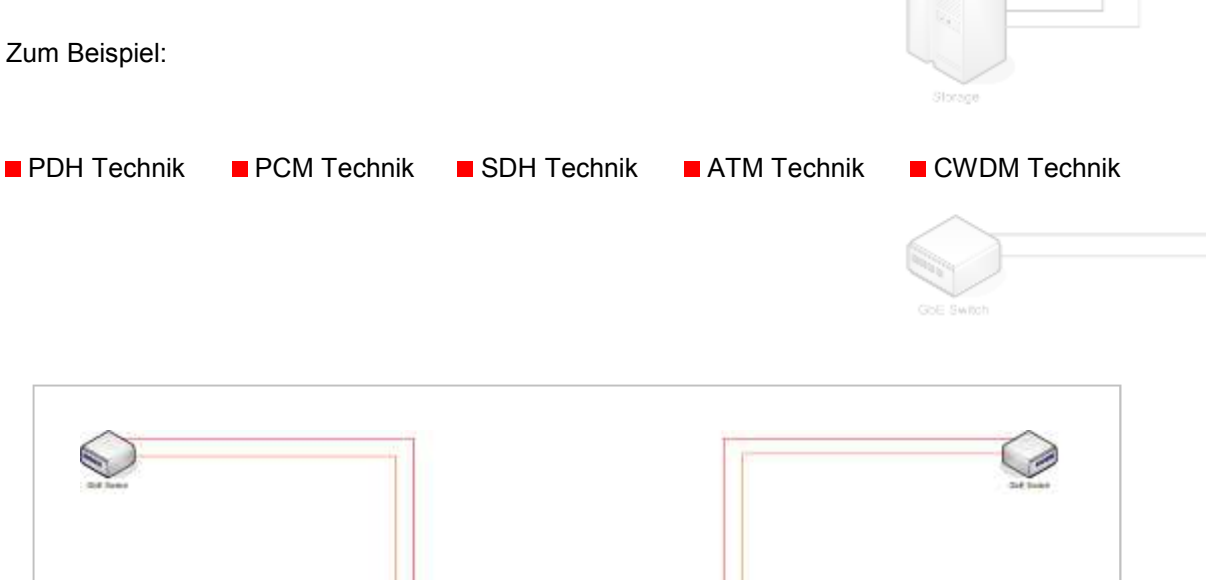

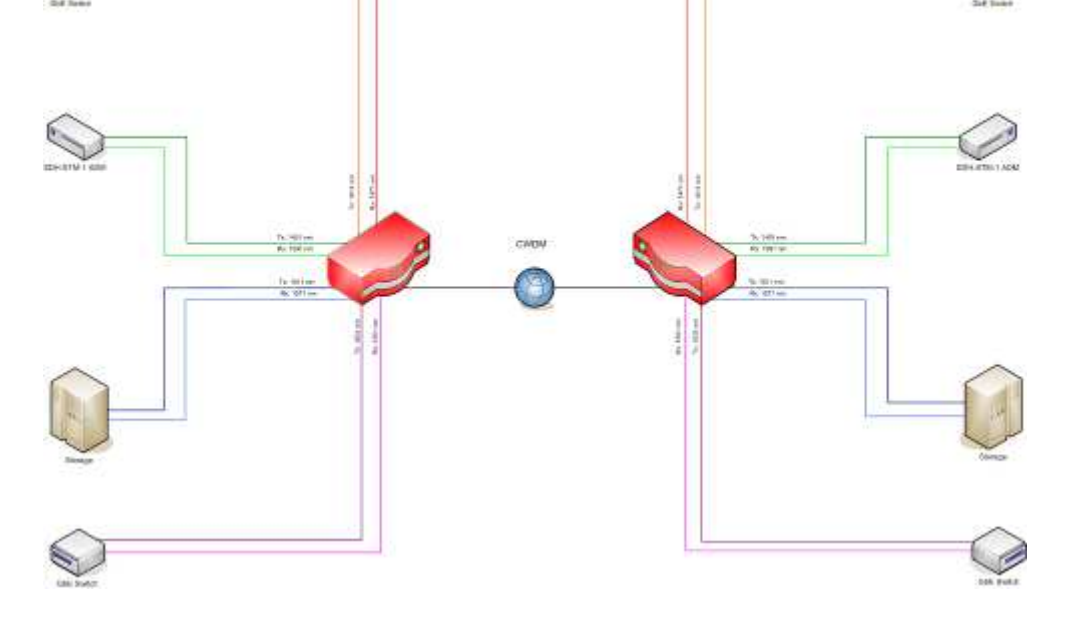

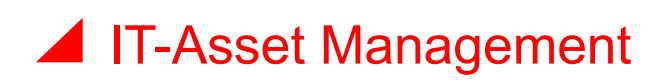

IT-Verantwortliche müssen ihre Betriebskosten reduzieren um unternehmensstrategische Ziele trotz kleiner Budgets zu realisieren. Für die notwendige Sicherheit des IT-Betriebs ist eine Transparenz über alle IT-Komponenten/-Services und deren Beziehungen (CMDB nach ITIL-Richtlinien) untereinander erforderlich, erst dann können auch Risiken realistisch abgeschätzt werden. Dies ist die Basis für die Erfüllung der heutigen und auch zukünftigen rechtlichen und betriebswirtschaftlichen Anforderungen an einen effizienten IT-Betrieb.

Auch die unternehmensweite Steuerung aller Informationen und Prozesse, mit der Zielsetzung Aufgaben und Daten am Ort der Entstehung zu bearbeiten und den Gesamtprozess zielorientiert in einer zentralen Datenbank zur Verfügung zu stellen, ist für einen effizienten IT-Betrieb erforderlich. Verfügbare Daten in anderen Systemen müssen dem Gesamtprozess automatisiert zur Verfügung gestellt werden. Letztendlich ist eine Historisierung (Lifecycle Management) aller Vorgänge und Änderungen an den Objekten erforderlich.

Folgende Anforderungen deckt das IMS*ware* IT-Asset Management vollständig ab:

- Warenausgabe, Warenweiterleitung, Warenrücknahme, Aussonderung, Reparatur
- Lagerverwaltung mit Lieferung, Einlagerung, Umlagerung, Bestandskorrektur
- Bedarfsmeldung, Bestellung, Lieferung, Abnahme, Rechnung
- **Budgetmanagement**
- **CMDB** nach ITIL-Richtlinien
- Lizenzmanagement für die vorhandene Software
- **Leistungsverrechnung**
- Schnittstellen zu Netzwerk Management Systemen, Autodiscovery Systeme, ERP
- Barcode/RFID Lösungen für die Lagerverwaltung und Inventarisierung

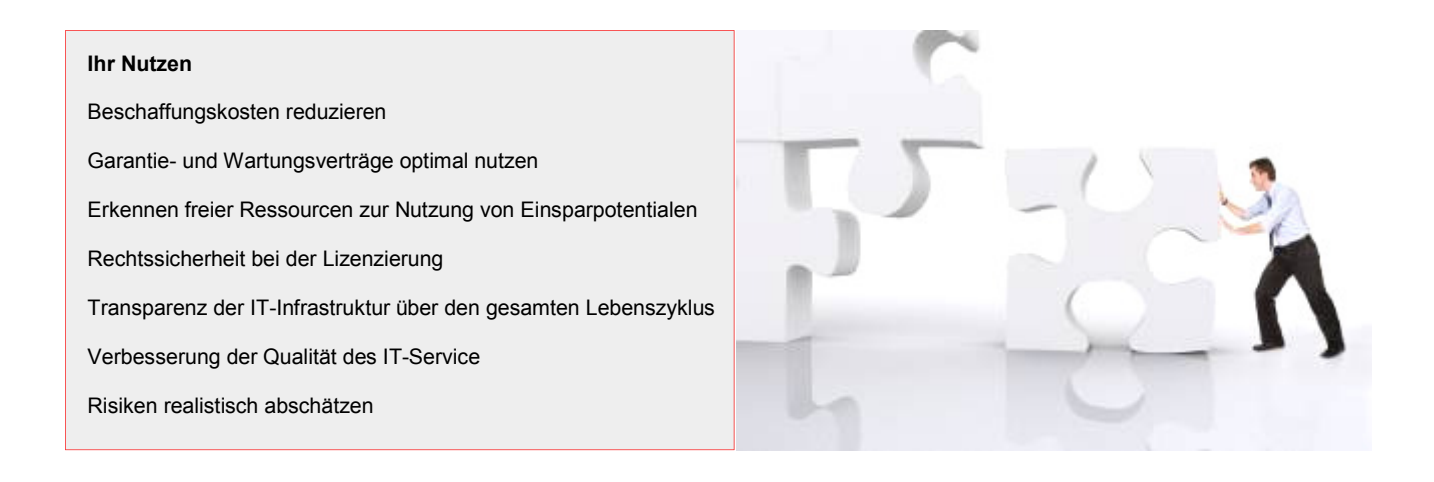

# Leistungsverrechnung

In der Kommunikationslandschaft jedes Unternehmens entstehen Kosten unterschiedlicher Art, an unterschiedlichen Stellen. Detailwissen über IT- und Kommunikationsleistungen ist hier gefragt.

Spätestens bei der konsequenten Entwicklung der IT-Bereiche von Cost Centern zu Profit Centern oder gar zu eigenständigen Providern ist die korrekte, verursachergerechte Abrechnung erbrachter Leistungen gegenüber den internen sowie externen Auftraggebern ein absolutes Muss.

Bei der Vermietung von Kommunikationsleistungen sind die unterschiedlichsten Komponenten zu berücksichtigen:

- Verteilerschränke, aktive/passive Komponenten, Ports
- Geräte wie Server, PC, Drucker, Telefon, Handy etc.
- **LWL-Kabel/Fasern, Cu-Kabel/Adern**
- Strecken (LWL, Cu)
- Trassen, Schutzrohre, Multirohre, Einzelrohre etc.

Bei der Vermietung müssen auf Basis von flexiblen Preisstrukturen die Berechnung der Kosten, z. B. je Provider/Kunde ermittelt werden: Kostenpauschalen, Kosten je Kilometer bei Kabeln, Kosten für Leistungsmerkmale etc.

Weitere Optimierungen im Geschäftsprozess, wie die Übergabe von Abrechnungsdaten an ein Abrechnungssystem (z. B. SAP), Erstellung von Rechnungen oder auch die Erstellung von Abrechnungslisten sind für eine effiziente Verwaltung der Leistungen erforderlich.

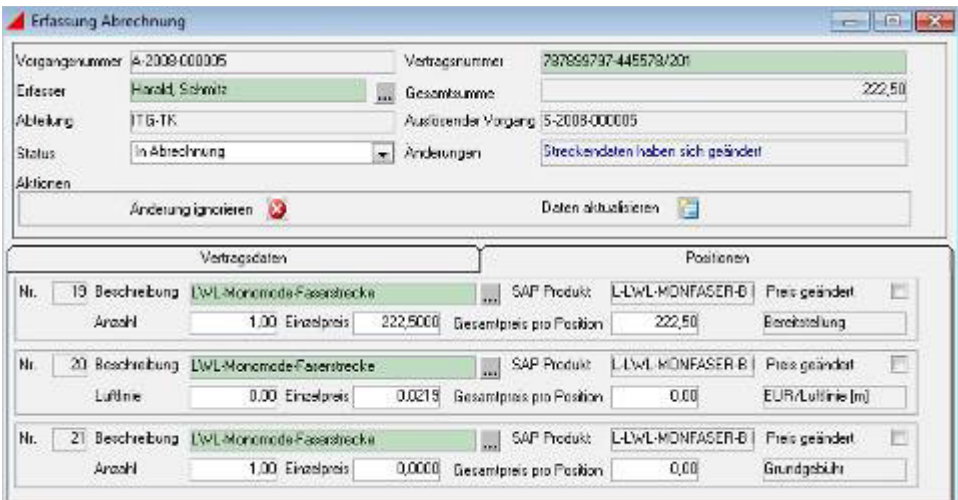

Verrechnung von Strecken und Diensten

# **Schnittstellen**

Eine integrierte Lösung für das Kabel- und Netzwerkmanagement muss sich in die vorhandene EDV-Landschaft einfügen um bewährte Verfahren zu ergänzen und Nutzen aus bereits vorliegenden Daten zu ziehen.

Um diese Integration sicherzustellen und damit softwareübergreifendes Arbeiten zu ermöglichen, verfügt IMS*ware* über flexible Schnittstellen und Anbindungsmöglichkeiten zu diversen Fremdsystemen. Hierbei ist das Ziel die Funktionalitäten führender Hersteller (wie z. B. Autodiscovery zur Ermittlung des physikalischen Aufbaus und der Softwarekonfiguration von Rechnern im Netz) in das IMS*ware*  Gesamtkonzept einzubinden. Weitere typische Anwendungsfälle sind Schnittstellen zu Netzwerkmanagement-/Telekommunikationsanlagenmanagement-Systemen (NMS, TKA) zur Übernahme/ Abgleich von Konfigurationsdaten oder auch Geografischen Informationssystemen (GIS) für die lagerichtige Dokumentation der Infrastruktur.

Die offene Konzeption der Software garantiert höchste Sicherheit und Flexibilität und bietet unterschiedliche Technologien (WebServices, XML, SNMP, ODBC, ASCII etc.) um Fremdsysteme online oder per Batch anzubinden.

Außerdem über Standard-Schnittstellen abrufbar:

- Office-Systeme (Word, Excel, Project...)
- Groupware-Systeme (Outlook, Notes...)
- ERP- und CRM-Systeme
- GIS Geographische Informationssysteme
- **Barcode-Systeme**
- **GLT Gebäudeleittechnik**
- TKA Managementsysteme
- **NMS Netzwerk Managementsysteme**
- $\blacksquare$  IDAP

 $\frac{1}{2}$ 

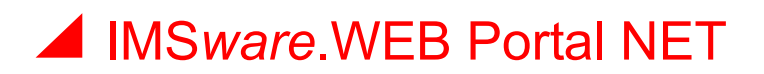

Erweiterte Maßnahmen und das Outsourcen von Dienstleistungen finden immer weitere Verbreitung. Deshalb ist es für die IMS von strategischer Bedeutung sowohl Mitarbeiter als auch externe Personen in die Geschäftsprozesse mit IMS*ware*.WEB Portal NET einzubinden.

Visuelle Konzepte wurden in Absprache mit dem Anwender entwickelt und umgesetzt. Die technischen Voraussetzungen wie die Portale und die Barcodeverarbeitung über ein PDA sind heute gegeben. Viel wichtiger jedoch ist es, komplexe Informationen ergonomisch anzupassen und bedienungsgerecht zu gestalten.

Jedem Anwender werden auf seine Aufgaben abgestimmte Funktionalitäten und Daten zur Verfügung gestellt. Dank Direktzugriff auf die zentrale Datenbank sind alle Informationen stets aktuell und sorgen für ein Höchstmaß an Flexibilität und Entscheidungsfähigkeit.

Auf modernster Web-Technologie basierende Lösungen machen es möglich

- via Webbrowser,
- zeit- und standortunabhängig,
- schnell und flexibel,
- über eine einfache Benutzeroberfläche,
- und unter Berücksichtigung der jeweiligen Rechte

gewünschte Informationen abzurufen und zu bearbeiten. Der einheitliche, standardisierte Aufbau sämtlicher Module sowie die ergonomische Benutzeroberfläche macht diese auch für ungeübte Nutzer leicht bedienbar – ganz ohne Einweisungen oder Schulungen.

Auswahl Funktionsumfang IMS*ware*.WEB Portal NET:

- Navigation in Bäumen
- **Objektsuche**
- **Anzeige von allen Detailinformationen**
- **Vollständige Objektpflege**
- Auswertungen und Reports, z. B. Kabel- oder Verteilerbelegungen
- **U** Visualisieren von Netzknoten und Komponenten
- Generieren komplexer Verteiler mittels Komponentenbibliothek
- Grafische Strecken- und Muffenansichten
- **E** Verbindungen und Spleißungen bearbeiten
- Strecken schalten und bearbeiten
- Generieren von Rangieraufträgen
- **Bearbeitung von Rangieraufträgen**

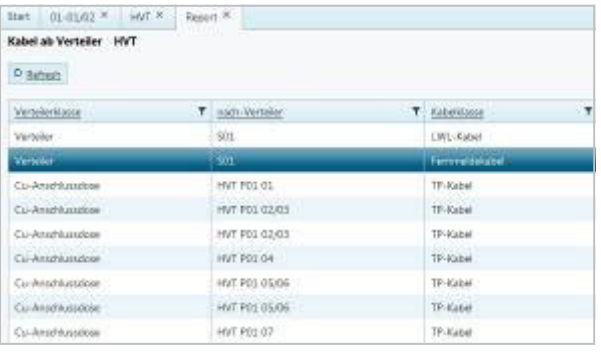

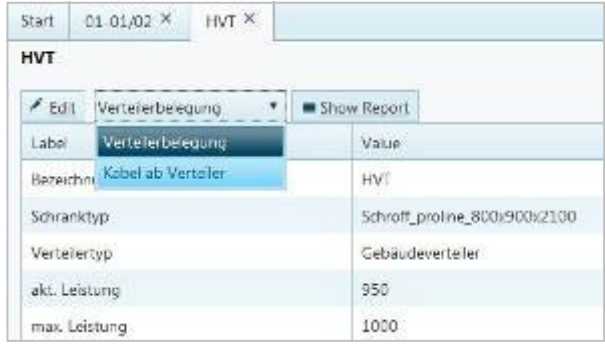

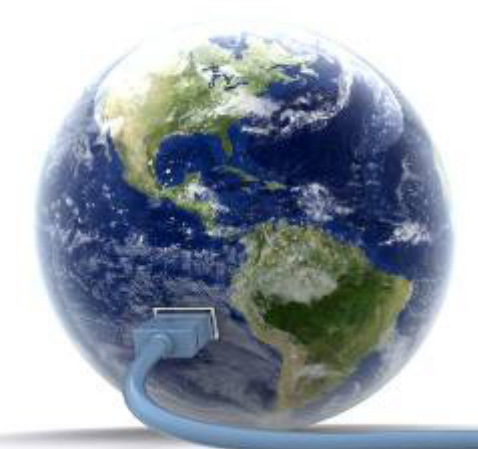

# Berichte und Auswertungen

Sie wollen Ergebnisse darstellen, Übersichten erzeugen? Der IMS*ware* Berichtsgenerator stellt Ihnen hierzu weit über 100 Auswertungen für das Kabel- und Netzwerkmanagement bereit. Dabei greift das System sowohl auf historische als auch aktuelle Daten zurück. Ob grafisch oder alphanumerisch: Sie erhalten per Mausklick alle benötigten Unterlagen. Alle Berichte lassen sich Ihrem individuellen Informationsbedürfnis anpassen, um für jede Verwaltungsebene eine optimale Informationsdichte vorzuhalten.

Falls Sie über den umfangreichen Standard hinausgehende Auswertungen benötigen, erzeugen Sie mit dem Berichtsgenerator, ohne Programmierkenntnisse, in Minutenschnelle frei definierbare Auswertungen. Externe Anwendungen sind zur Erstellung ebenfalls nicht notwendig, da alle Auswertungen direkt, z. B. im Office Format abgelegt werden können. Gleichermaßen generieren Sie in IMS*ware*.NET Grafiken und stellen diese verwaltungsweit zur Verfügung.

Besonders erwähnenswert ist die Möglichkeit, Reporting-Daten an MS Office oder auch an Open Office Anwendungen zu übergeben. Sie übergeben Ihre Ergebnisse einfach per Knopfdruck nach Excel. Oder Sie nutzen MS Project für die Terminplanung, IMS*ware*.NET übergibt die notwendigen Daten automatisch.

Sie wollen die Dokumente wie Aufträge in Ihren Dokumentenlayouts mit Logo drucken? Durch die Einbindung Ihrer MS Word-Vorlagen erhalten Sie mit IMS*ware*.NET Ihre individuellen Schriftstücke.

| Colui | <b>Dividel</b>                                             | Euchkein Fair    |                            |                   | Essexation Spielfichten | Sales Co.                 | <b>Гландым Уме</b> |                                  |                  | <b>Kentische Konstell</b>                             | <b>Yucad</b>                | <b>Stecke</b> |  |
|-------|------------------------------------------------------------|------------------|----------------------------|-------------------|-------------------------|---------------------------|--------------------|----------------------------------|------------------|-------------------------------------------------------|-----------------------------|---------------|--|
|       | K-0801-58022/1-HS0K22/12-2 B-K-0081-50022/14/50022-12-2-E1 | <b>But Flot</b>  | EF-50022-1463022/12 2-801  | <b>Box</b> Rec.   | INTL/50023/124.500K     | SINASCHOEL IN For         |                    | ET-58022/1708<br>THAOTH          | <b>B</b> San     | SALCOEL SOCIETY POP TAINOR   IGORT SOCIETY/POP TAIN   |                             | Past.         |  |
|       | E4.000 S08224 H5032242_241                                 | <b>BE</b> For    | EF-50021-1 FEB022/12 2-802 | <b>Bar Guin</b>   |                         | <b>ENGELMORE IN THE</b>   |                    | EP-58022/1 POP<br>$T = 400T$     | <b>BE SHAT</b>   | BE JOIN SOUNT POPTABLE                                | <b>ROOKLANDS/SPORT Test</b> | Fest:         |  |
|       | E4.0001-20022/1460002-12 241                               | <b>Bar</b> Post  | EF-50002-1468003/12 2-809  | <b>Bit Elect</b>  |                         | SONSCHOOL <b>But The</b>  |                    | EF-SB002/1-POP                   | $-560$           | Tel: 4001 40632/1 40P Twir02                          | 100001-000227-POP Text      | Feat          |  |
|       | B-6.0001-30322/1458022/12 241                              | <b>But They</b>  | EF-50022-1-HEB022/12-2-B04 | Deb:              |                         | 5994-5034-004             | Eath               | T158022/149ff<br>18034           | <b>MI BANK</b>   | B-6-0001-50022/1-FOP 1ed-02   ICO001-50022/1-FOP Text |                             | Frisk         |  |
|       | E4.0301-9382314490322-12_241                               | <b>Bar Photo</b> | #FISO0331463022/12.2005    | <b>Bar Alexa</b>  |                         | <b>SWASTMORE</b>          | am Well.           | EF-500221 FOR                    | <b>BE</b> SAIN   | B-6-0001 60822/1 POP Twit 02 E-0001 8 3032/1 POP Twit |                             | Pane          |  |
|       | IN 4000 600224 460002/12 241                               | H <sub>0</sub>   | EF-50002-1463020712-2-806  | <b>COL Estima</b> |                         | 39665CH086                | <b>SHELL EARLY</b> | EF-SBOZD'S PSP<br>Taur Office    | <b>B</b> Earl    | B-6.4001-00022/1-PDP Tup-02   ICC001-00022/1-PDP Tup  |                             | Fest.         |  |
|       | E4.0001-50022/145002142_241                                | <b>Big Floor</b> | EF-500214 HS/022/12.2-807  | <b>BE</b> EGUY    |                         | ESPACEMENT THE TWO        |                    | E148022/1-R0F<br>TestOET         | <b>Bill</b> Bars | B-8.0001-50022/14/0P Test02 E-0001-50022/14/0P Test   |                             | Fypt          |  |
|       | <b>CRADIT WAS AT RELEASE 241 THE PRO-</b>                  |                  | <b>RESIDENT RESIDENCES</b> | <b>The State</b>  |                         | <b>SHARLMAN IT'S NOW!</b> |                    | <b>AFSILUMER</b><br><b>IndOR</b> | ET like          | RADIO GRANT PRIP THANK   COURT BRANT PRIP THAT        |                             | <b>Bott</b>   |  |

Auswertungsmöglichkeit Spleissplan

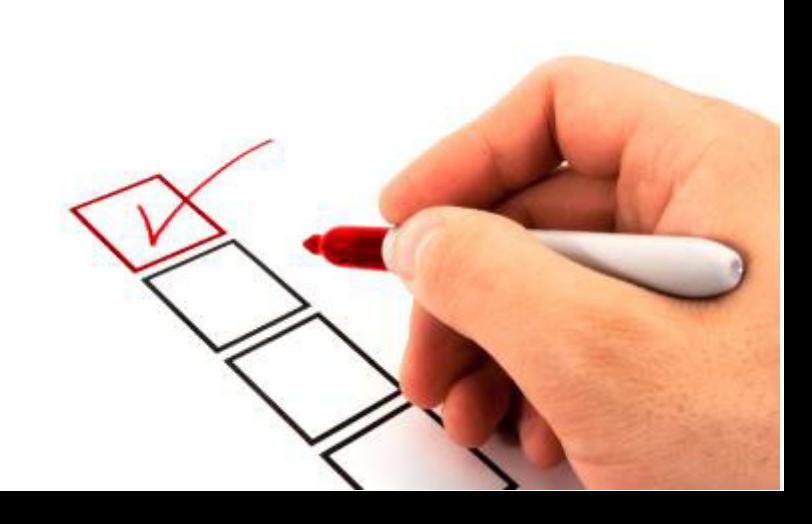

# Berichte und Auswertungen / IMS*ware*.Dashboard

Aktuelle Kennzahlen jederzeit auf einen Blick verfügbar. Das IMS*ware*.Dashboard, auch Kennzahlen-Cockpit genannt, schafft eine zentrale, systemunabhängige Visualisierung großer Datenmengen und bereitet sie in verdichteter Form auf.

Grundlage für die effiziente Nutzung des Dashboards ist die intelligente Vernetzung externer und interner Datenquellen. Die einfach lesbaren Ergebnisse werden übersichtlich dargestellt. Das Cockpit ist damit von jedem beliebigen Standort aus nutzbar.

Tabellen, Diagramme und KPIs (Key Performance Indikatoren) sichern eine übersichtliche Darstellung der gewählten Indikatoren, veranschaulichen historische Betrachtungen und verdichten Daten je nach Anwendungsfall.

IMS*ware*.Dashboard – Effizienzgewinn dank maßgeschneiderter Informationen.

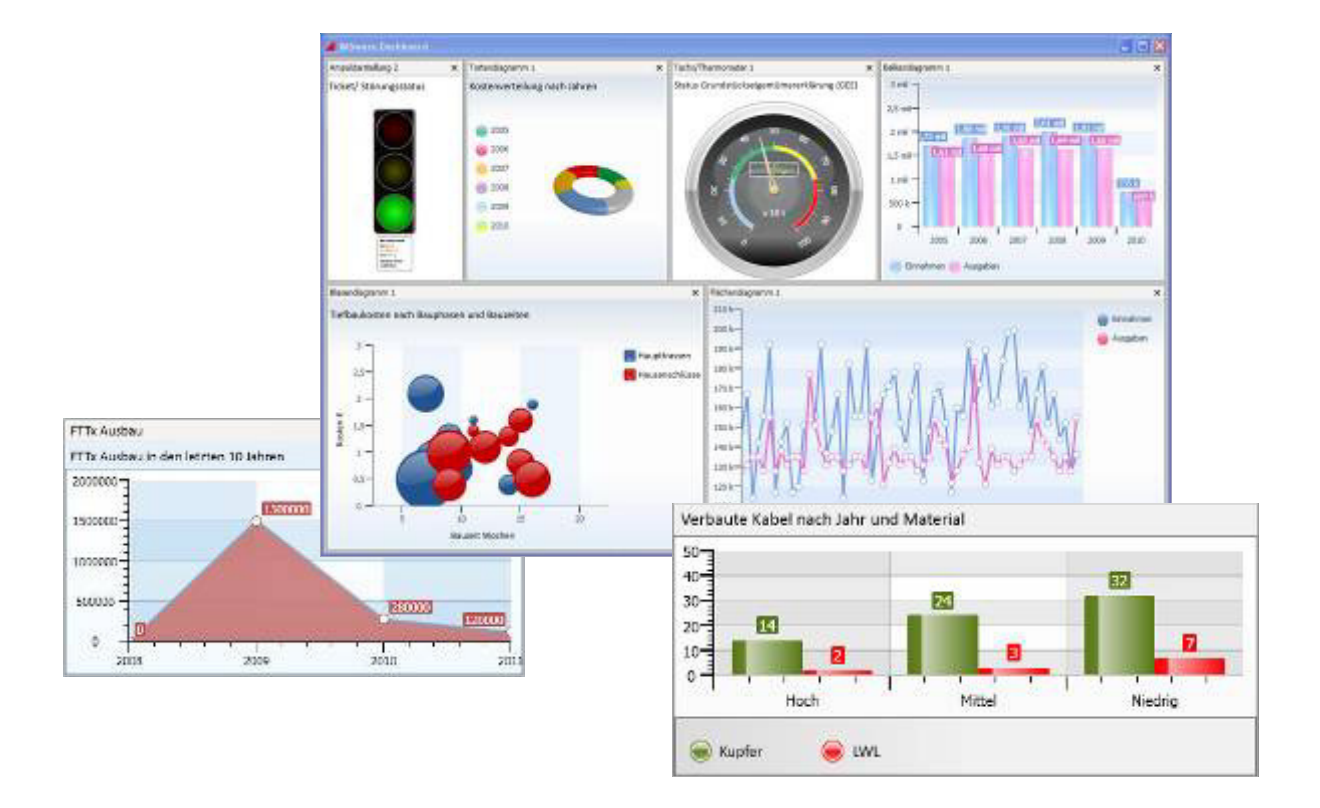

# Kein Problem für IMSware.NET

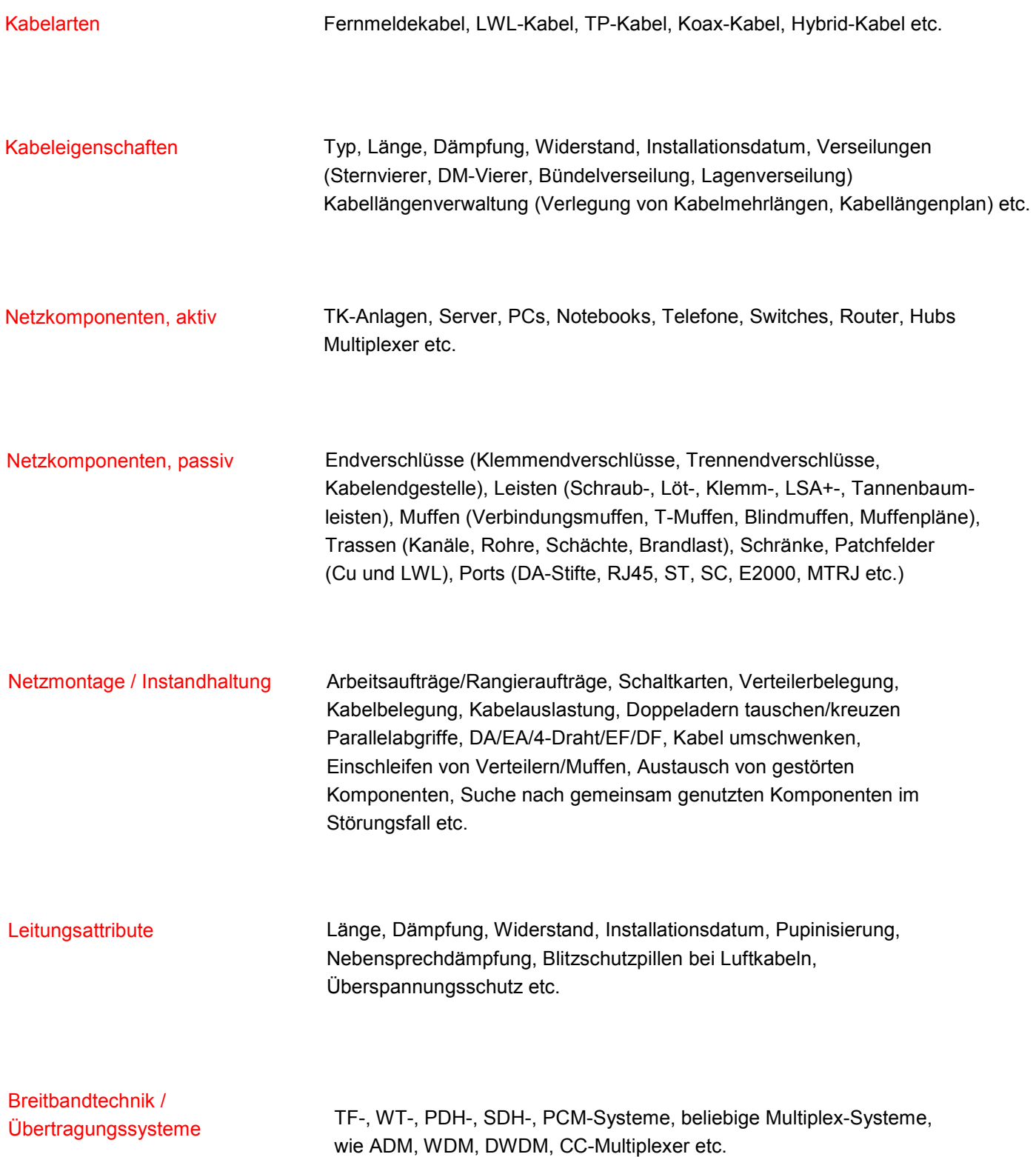

### Kurze Antworten auf wichtige Fragen

#### Wie lange dauert die Einführung von IMS*ware*?

Der Einführungszeitraum ist abhängig von den individuellen Gegebenheiten des Kunden. Die Datenlage sowie die personelle Unterstützung spielen hier eine tragende Rolle. Unter günstigen Voraussetzungen lässt sich die Betriebsbereitschaft des Systems bereits 1 bis 2 Monate nach der Installation erreichen.

#### Welche Leistungen beinhaltet ein Wartungsvertrag über IMS*ware*?

Ein IMS*ware* Wartungsvertrag beinhaltet :

- **Bereitstellung von Updates und Upgrades**
- Nutzung der Hotline
- Nutzung des Kundenbereichs auf der Homepage
- Kostenfreie Teilnahme an den IMS-Kundentagen
- **Under Vergünstigungen für Schulungen**

#### Wie hoch ist der Schulungsaufwand für die IMS*ware* Nutzer?

Der Schulungsaufwand im Anwendungsbereich ist gering. Durch eine einheitliche und durchgehende Bedienungsoberfläche, kommt der einzelne IMS*ware* Nutzer in der Regel mit einem Schulungstag aus. Die Bedienung des IMS*ware*.WEB-Portal NET ist so einfach gestaltet, dass eine Schulung dafür überhaupt nicht erforderlich ist, es lässt sich intuitiv bedienen.

#### Bieten Sie das System auch schlüsselfertig an?

Ja. Auf Ihren Wunsch hin stellen wir Ihnen IMS*ware* mit Ihren Daten betriebsbereit zur Verfügung. Die Datenbereitstellung reicht von der Datenaufnahme vor Ort über den Import von CAD- und Excel Daten bis hin zur Übernahme von Daten aus anderen Applikationen.

# Beratung und Projektbegleitung

Mit unserem ganzheitlichen Beratungsansatz schaffen wir passgenaue Lösungen für Ihre individuellen Anforderungen. Dabei berücksichtigen wir Zeitfaktoren und Kostenvorgaben ebenso wie die eingebundenen Mitarbeiter und deren Bedürfnisse.

Unsere Beratung lässt die Erfahrungen aus abgewickelten Projekten einfließen, stellt sich dabei aber stets auf die individuelle Situation ein. Unser Qualitätsanspruch ist eine zielgerichtete Beratung.

Standardisierte und bewährte Methoden gewährleisten den zügigen und geordneten Ablauf des Projekts. Eine erfolgreiche und nachhaltige Verbesserung der Arbeitsabläufe ist nur dann möglich, wenn sie von den Mitarbeitern verstanden und mitgetragen wird. Entscheidend für den Projekterfolg ist daher die umsichtige Einführung der erarbeiteten Softwarelösung sowie die Mitgestaltung kosten- und qualitätsoptimierter Prozesse durch das Team.

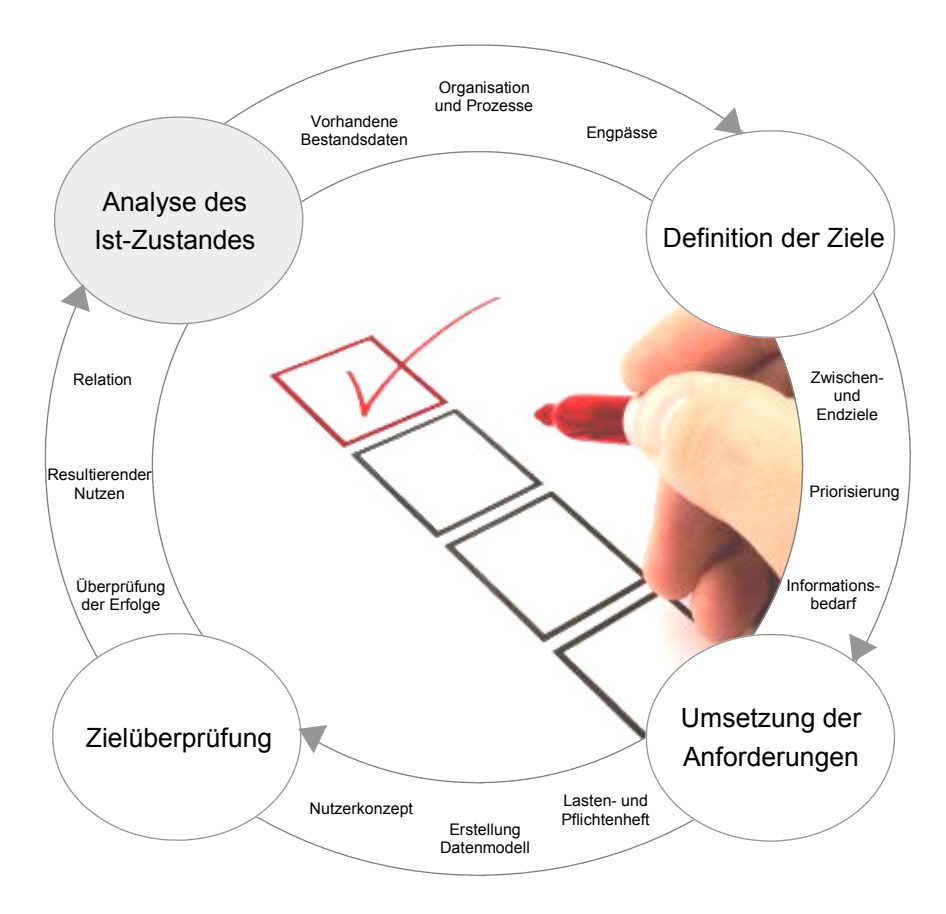

#### Alles Weitere für den erfolgreichen Betrieb

Hier beschreiben wir für Sie kurz und knapp weitere IMS*ware* Module für Ihre täglichen Prozesse. Ein wichtiges Modul ist nicht dabei? Sie haben Fragen zu einem Modul? Kontaktieren Sie uns! +49 2064 / 49 86-0

Bauauftragswesen Bestellwesen Budgetmanagement **Dauerrechnung** Energiemanagement **Erbbaurecht** Flächenmanagement Flurstücksverwaltung **Fuhrparkverwaltung** Gebäudebewertung Grünflächenmanagement Grundstücksverkehr Innere Verrechnung Instandhaltungsmanagement Inventarmanagement

Lagerverwaltung Maßnahmenplanung Medizintechnik Mietmanagement Mobilfunkgeräteverwaltung Raumreservierung Reinigungsmanagement Risikomanagement Schließanlagenmanagement Sicherheit und Arbeitsschutz Störungsmanagement Technisches Anlagenmanagement Umweltschutzmanagement Umzugsmanagement Vertragsmanagement

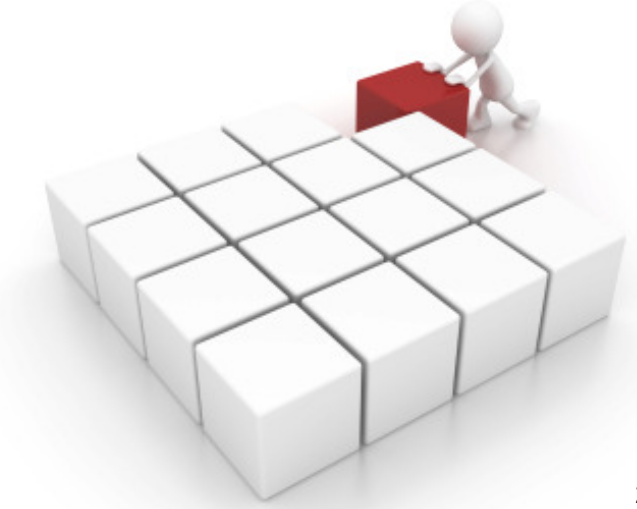

# **IMSZ**

95

IMS Gesellschaft für Informations- und Managementsysteme mbH Erlenstraße 80

D-46539 Dinslaken Fax +49 2064 / 4986-49 info@imsware.de Fon +49 2064 / 4986-0

www.imsware.de

angelande<br>Angelsen an ya Mwaka<br>Matukio<br>L

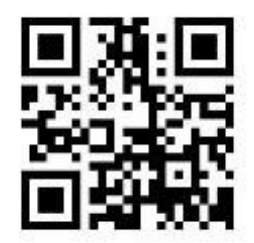

Stand 05/2012 Stand 05/2012